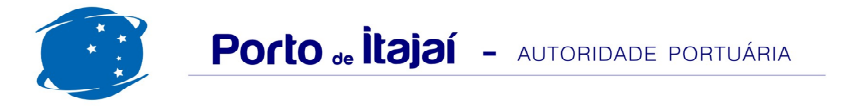

## **RESUMO GERAL DE ABRIL 2012**

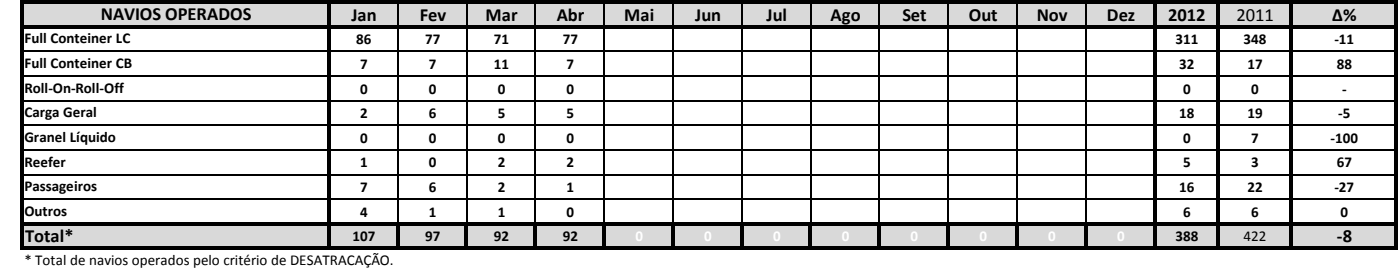

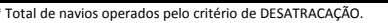

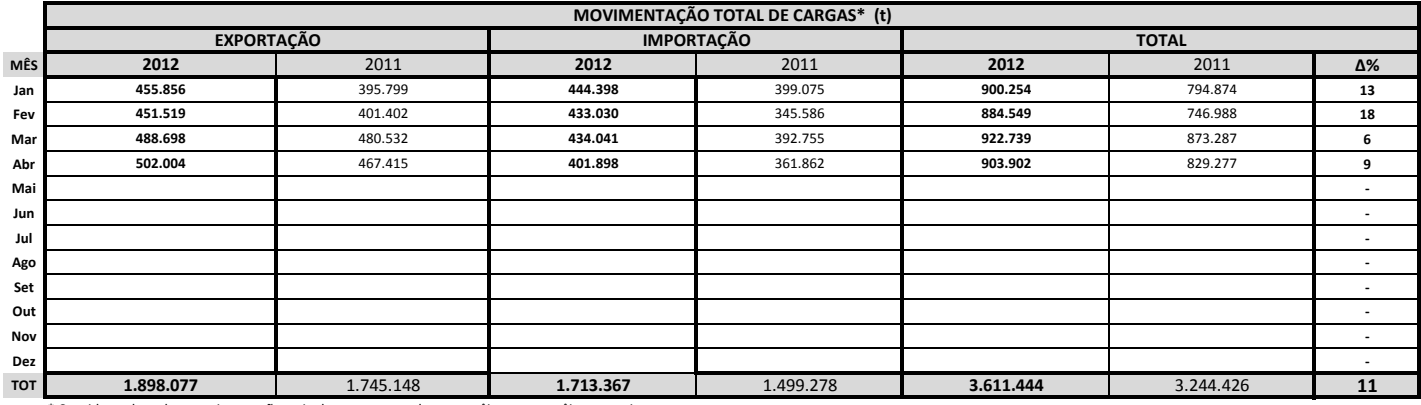

\* Considerando toda a movimentação, seja de carga a granel, em contêiner ou contêineres vazios.

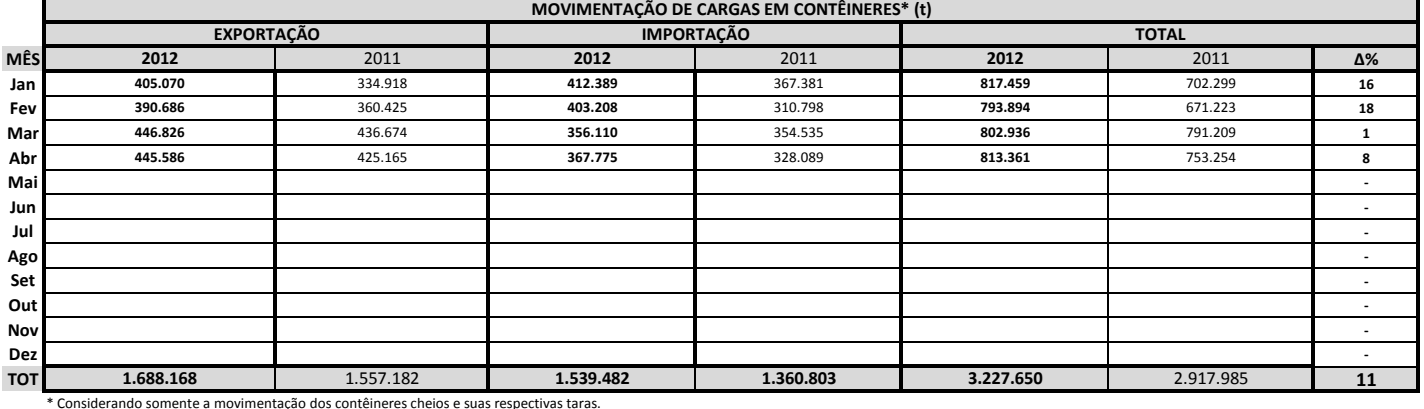

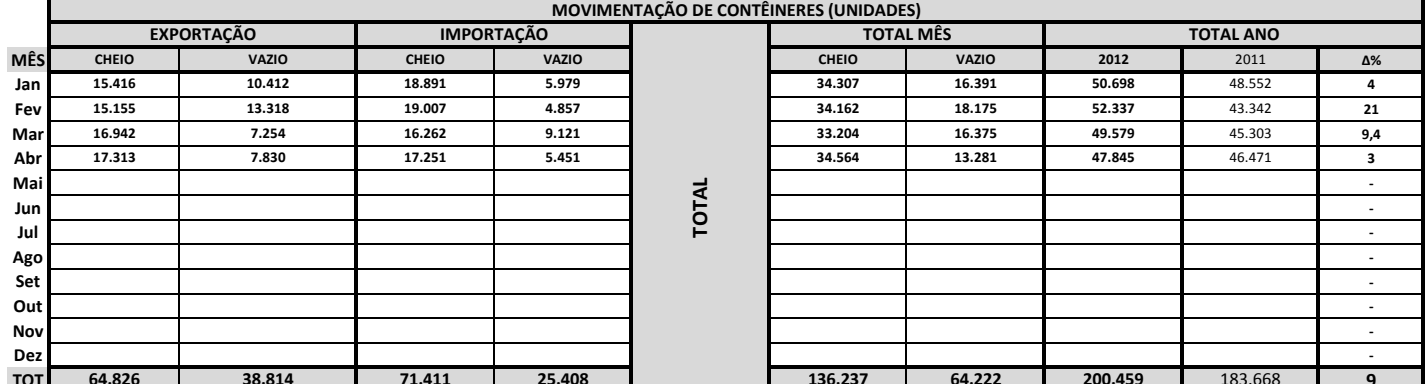

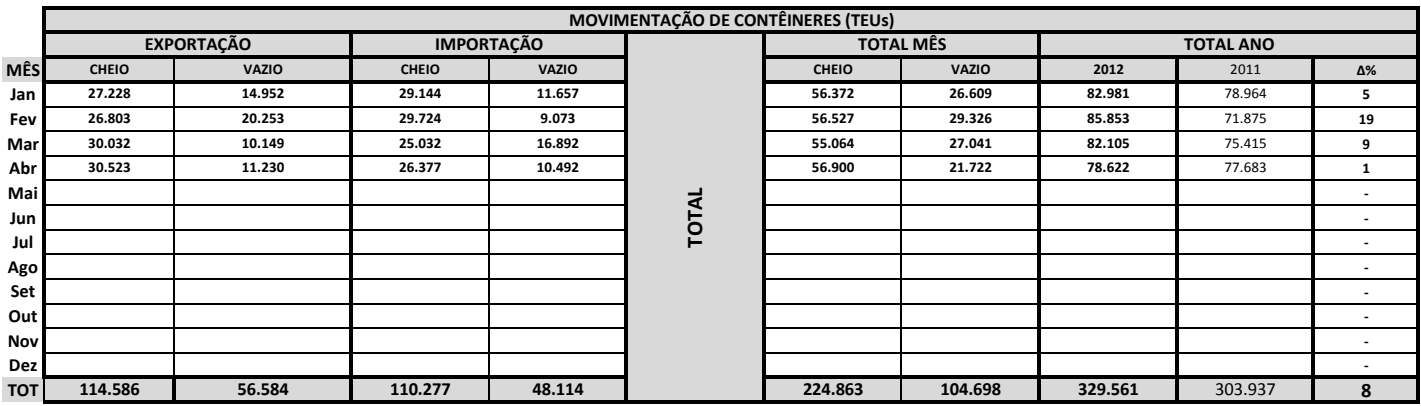

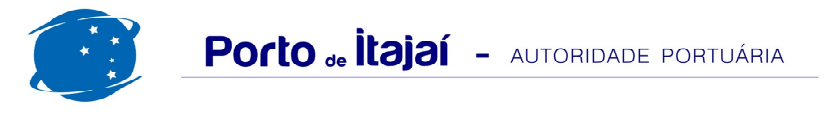

## RESUMO GERAL DE ABRIL 2012

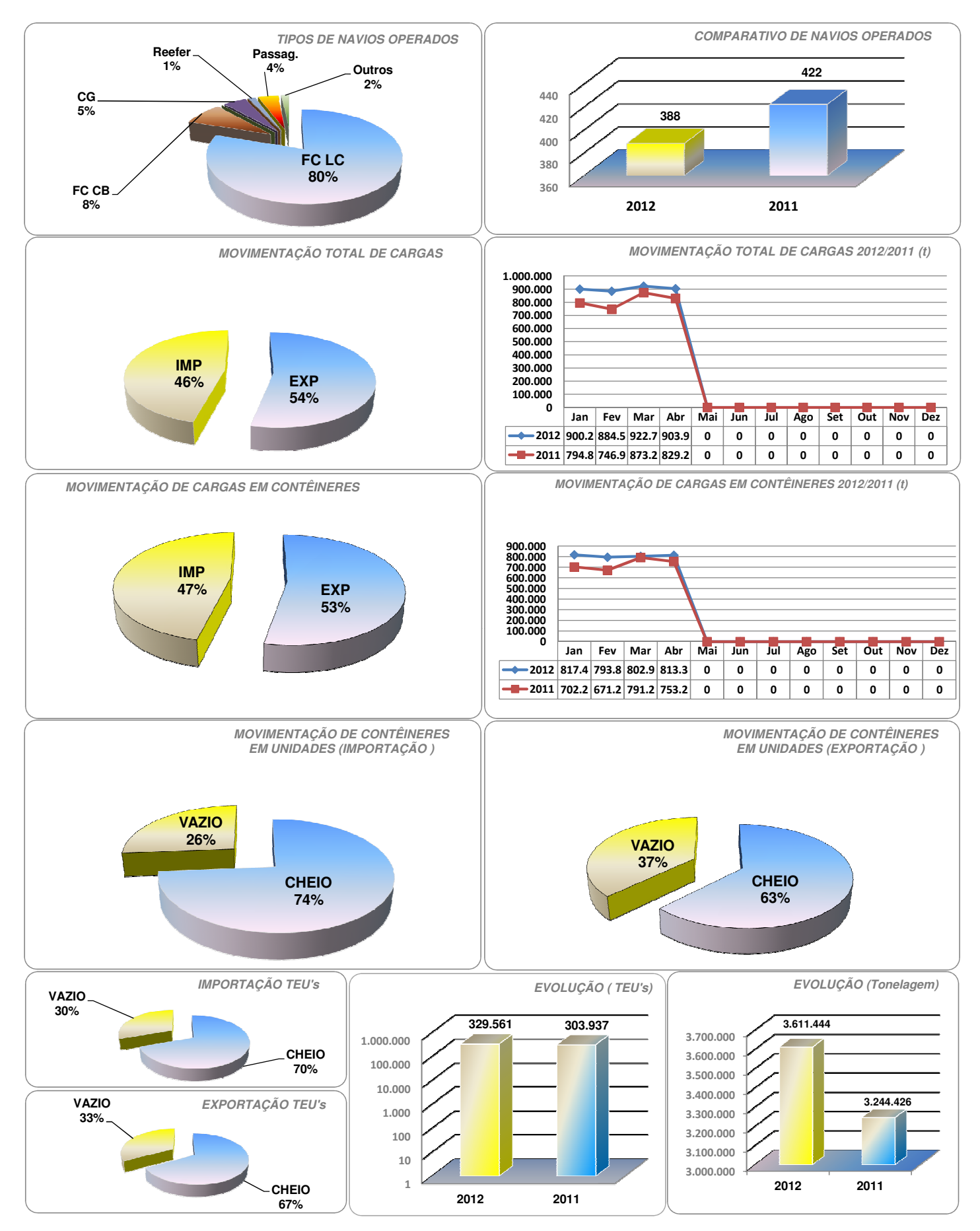

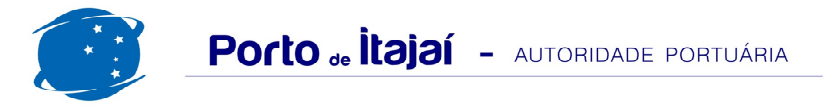

## RESUMO GERAL DE ABRIL 2012

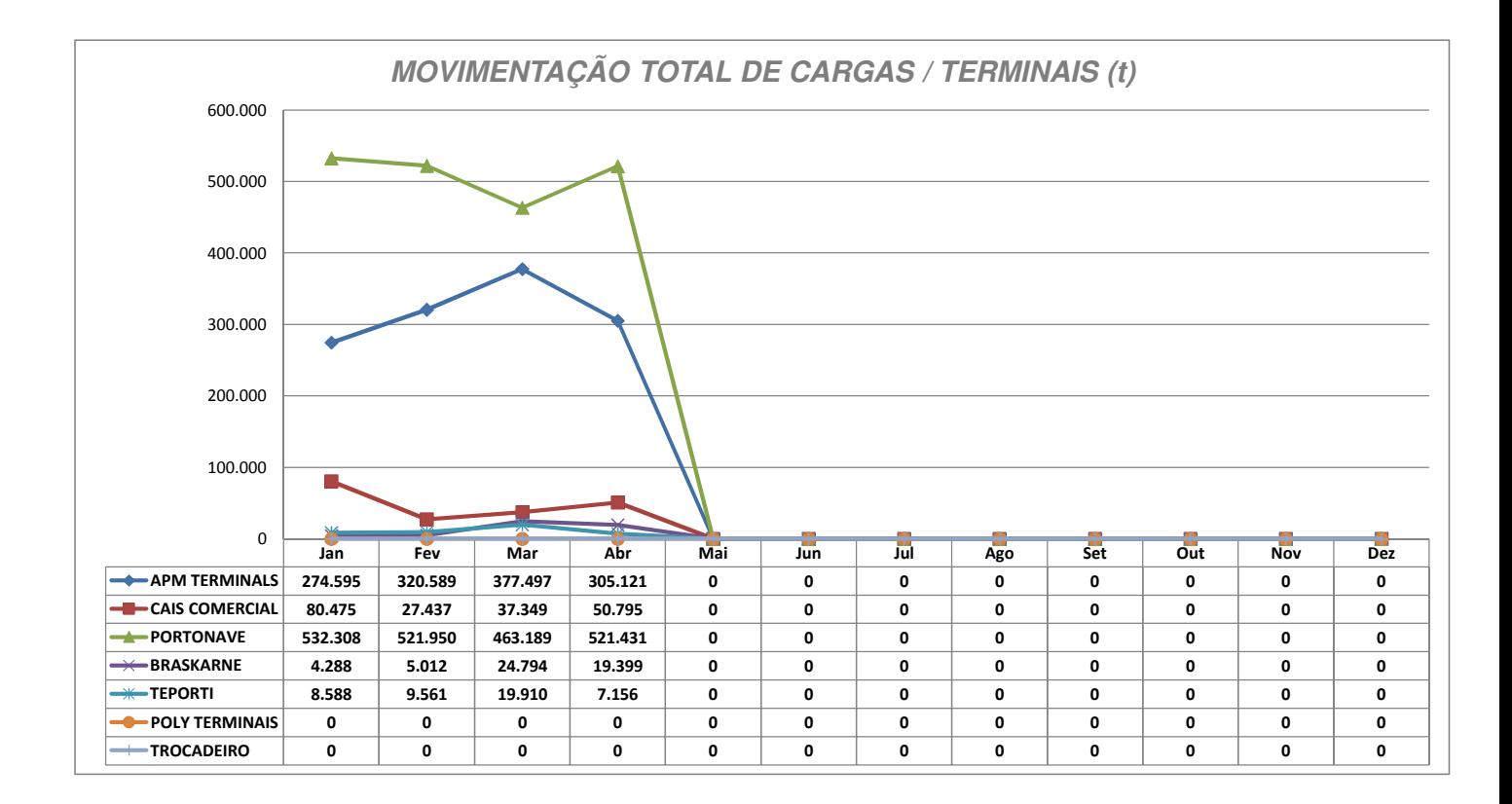

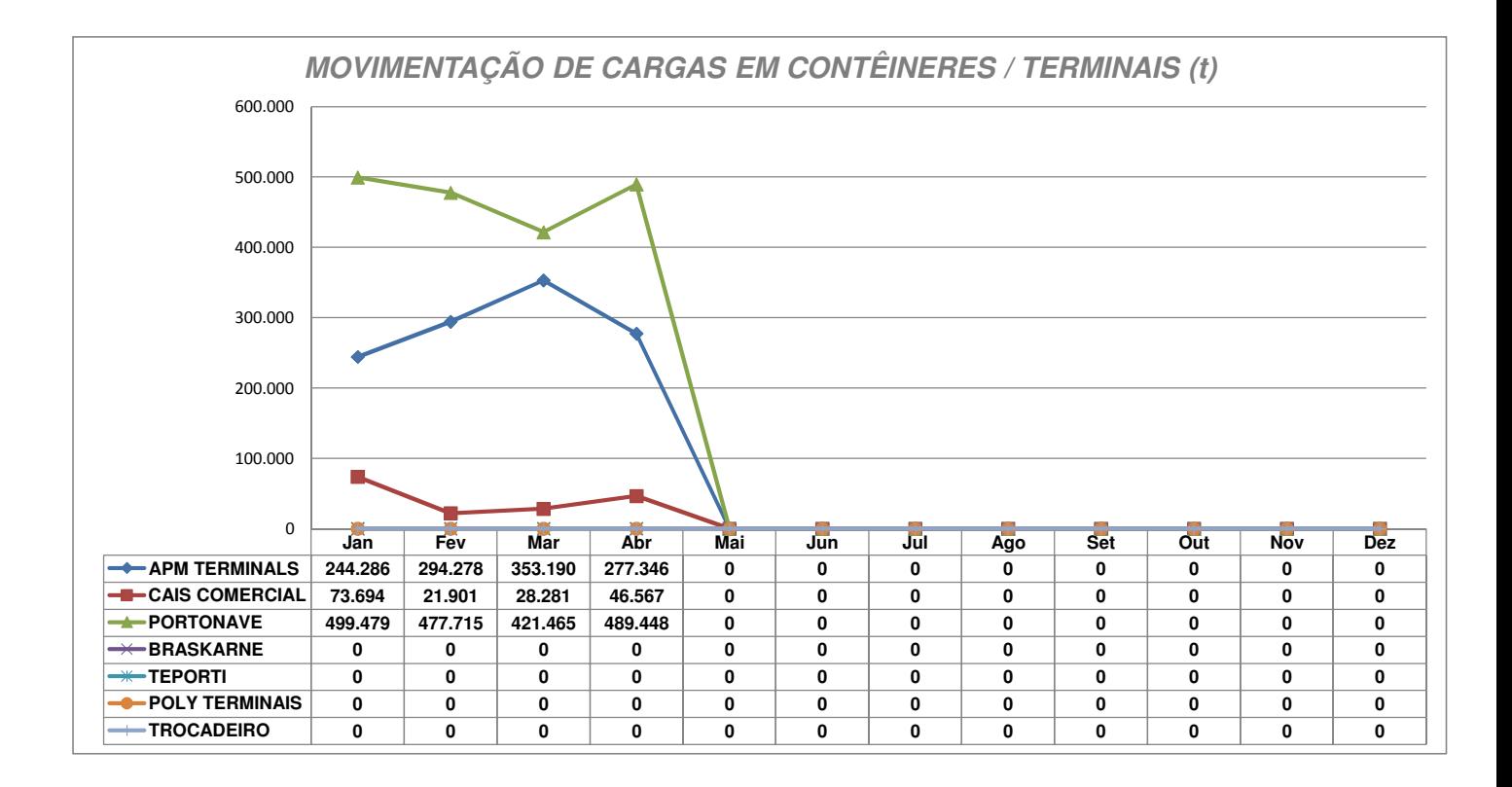